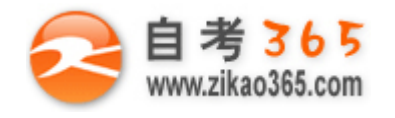

中国十大品牌教育集团 中国十佳网络教育机构

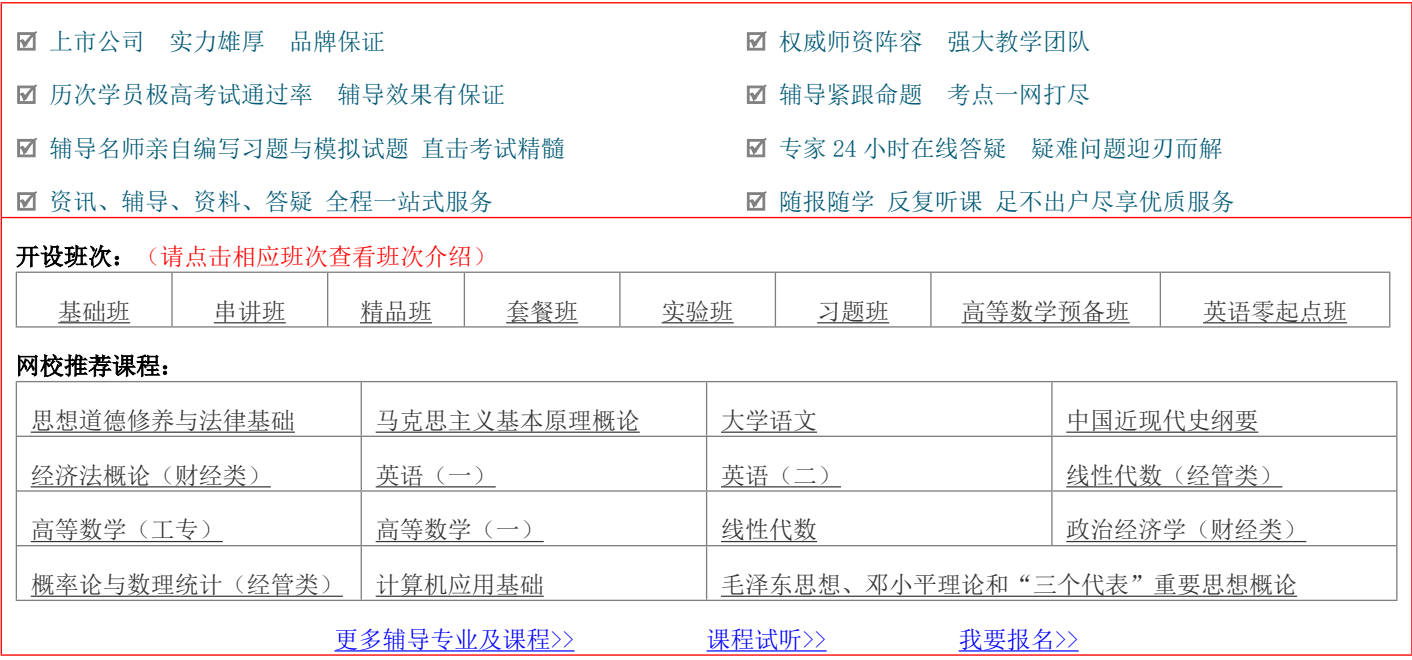

绝密 ★ 考试结束前

## **浙江省 2013 年 7 月高等教育自学考试**

# **网站建设与网页设计试题**

## **课程代码:06627**

请考生按规定用笔将所有试题的答案涂、写在答题纸上。

## **选择题部分**

#### 注意事项:

 1. 答题前,考生务必将自己的考试课程名称、姓名、准考证号用黑色字迹的签字笔或钢笔填写在答题纸规定的 位置上。

2. 每小题选出答案后,用 2B 铅笔把答题纸上对应题目的答案标号涂黑。如需改动,用橡皮擦干净后,再选涂 其他答案标号。不能答在试题卷上。

#### **一、单项选择题(本大题共 20 小题,每小题 1 分,共 20 分)**

## **在每小题列出的四个备选项中只有一个是符合题目要求的,请将其选出并将"答题纸"的相应代码涂黑。错涂、 多涂或未涂均无分。**

**═══════════════════════════════════════════════════════════════════════════════**

1.下面选项中完全正确的一项是

- A. "com"代表网络机构, "org"代表商业机构
- B."edu"代表教育机构,"org"代表军事机构

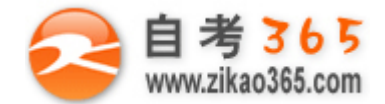

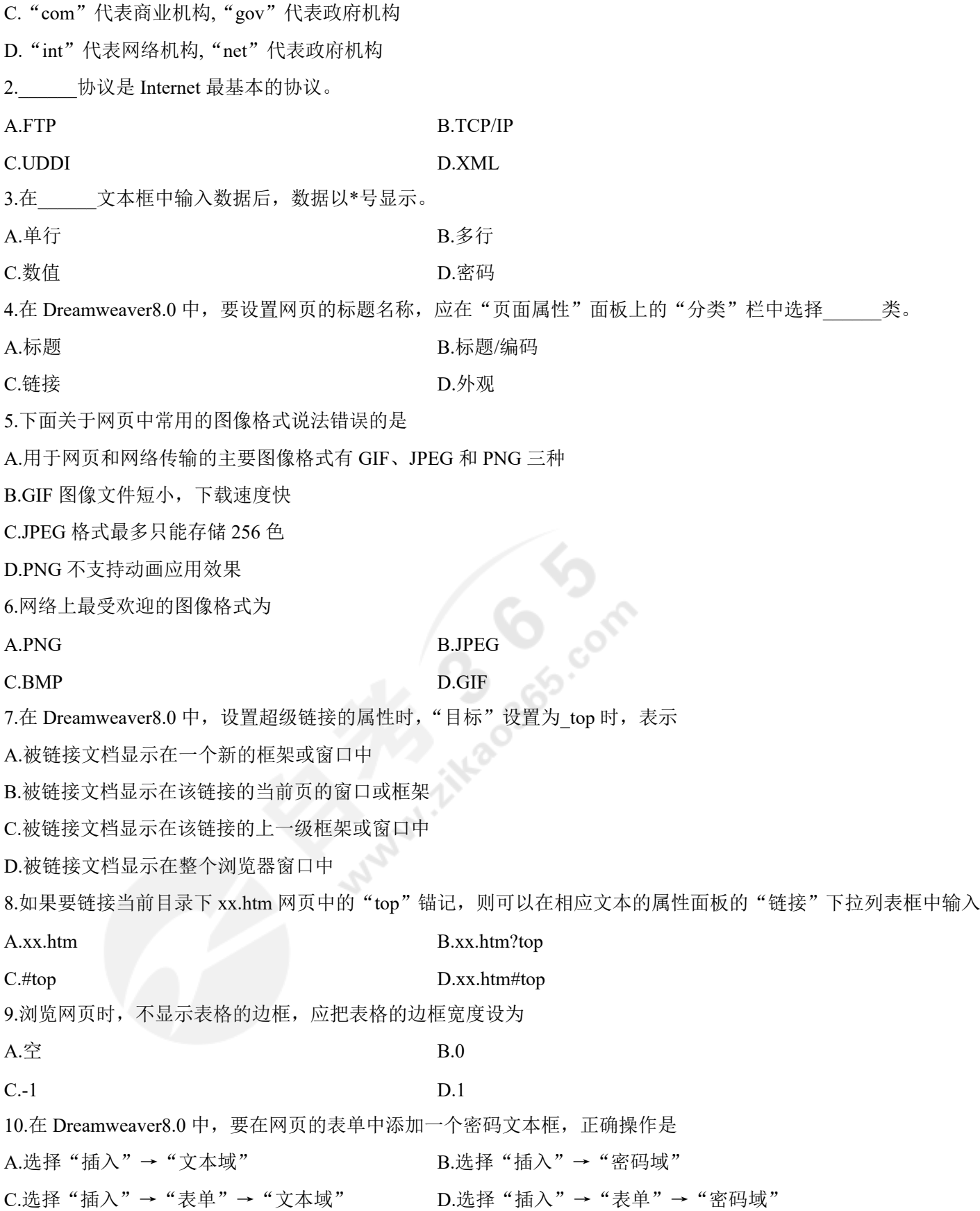

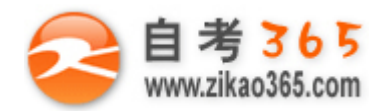

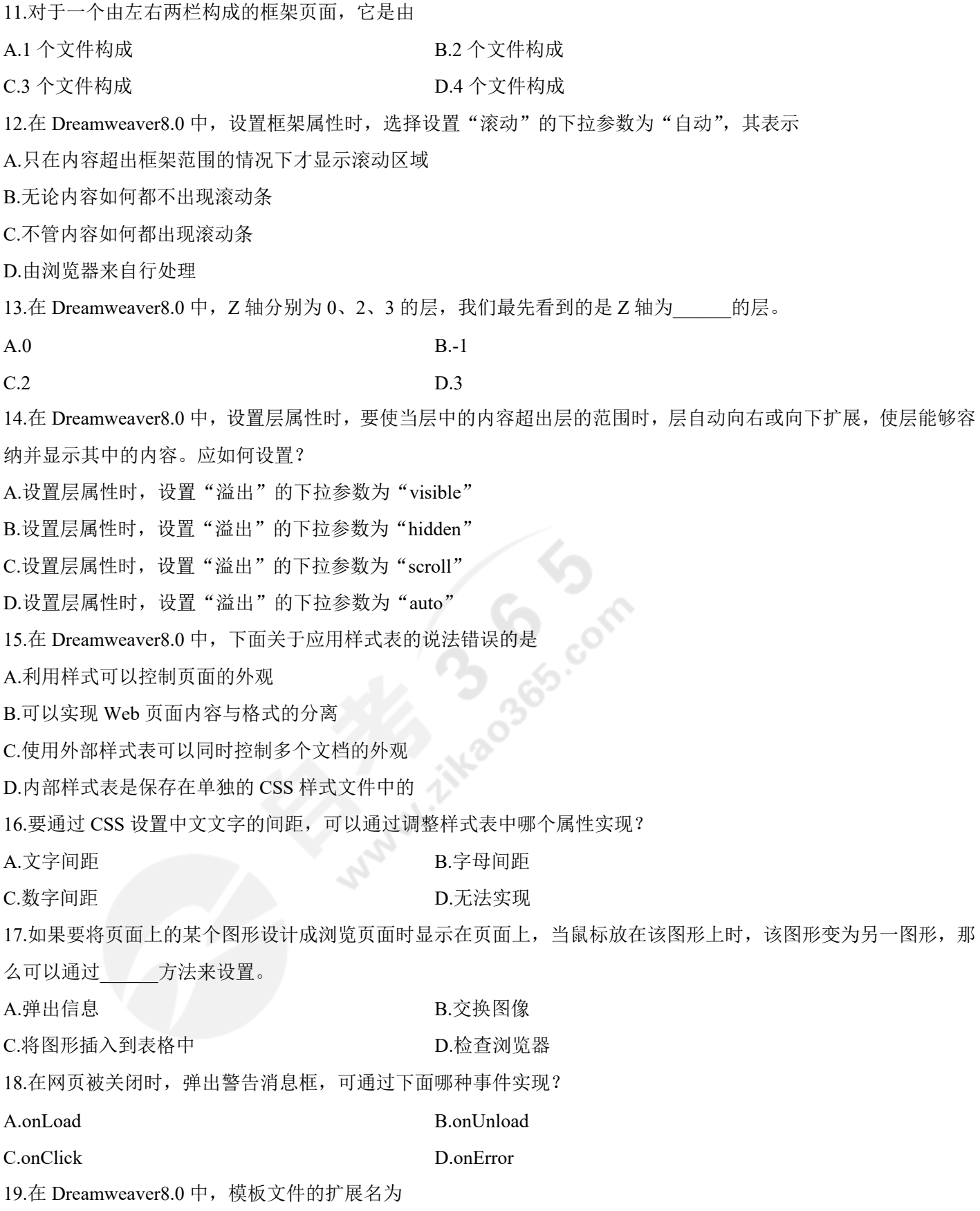

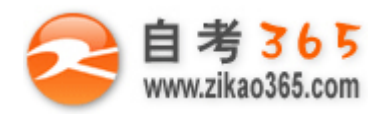

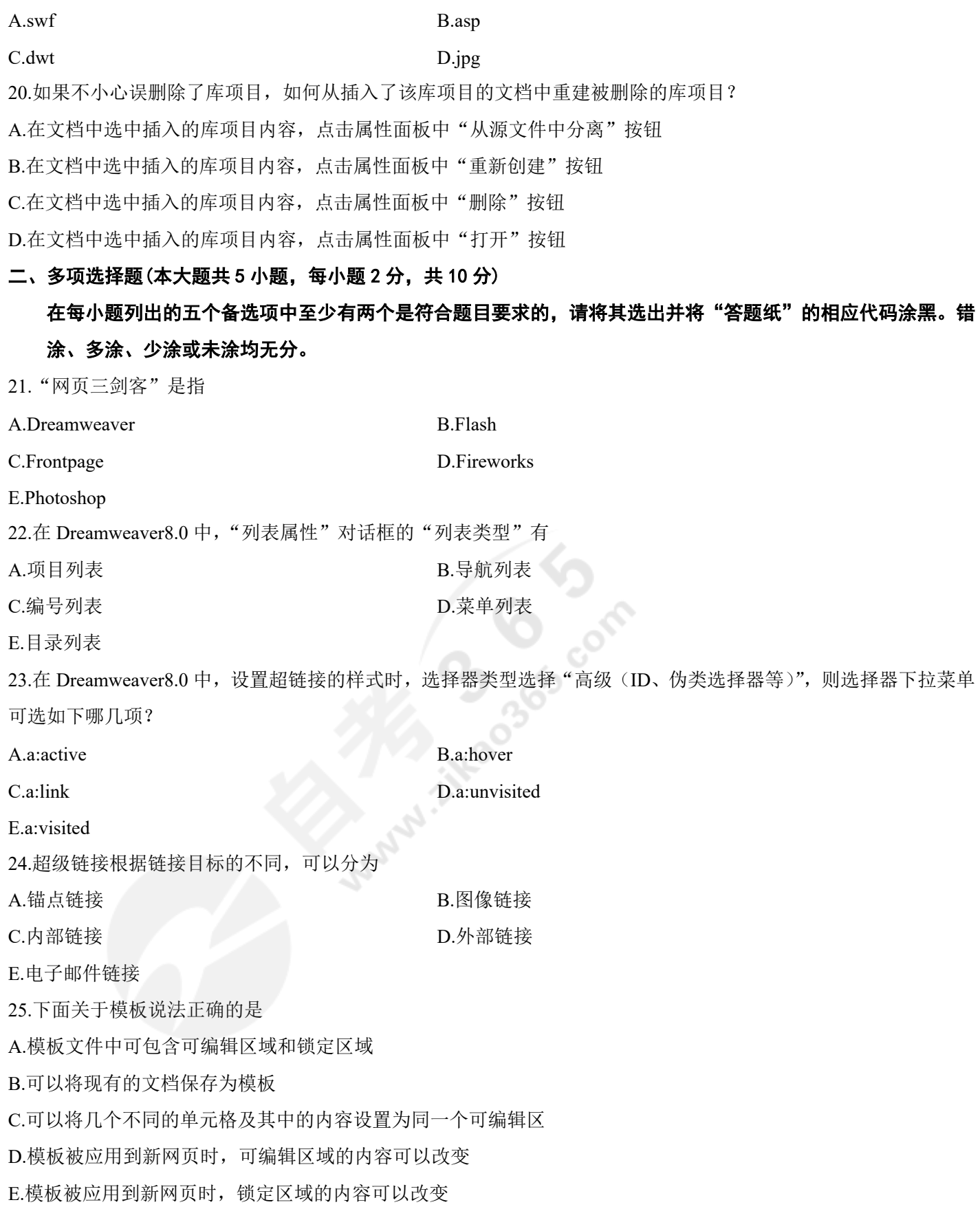

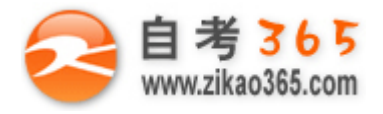

## **全天 24 小时服务咨询电话 010-82335555 免费热线 4008135555 非选择题部分**

#### 注意事项:

用黑色字迹的签字笔或钢笔将答案写在答题纸上,不能答在试题卷上。

#### **三、名词解释(本大题共 3 小题,每小题 5 分,共 15 分)**

26.超级链接

27.框架

28.静态网页

### **四、简答题(本大题共 5 小题,每小题 5 分,共 25 分)**

29.导航条元件包含哪四种状态?

30.简述 PNG 图像文件格式的特点。

31.在 Dreamweaver8.0 中, 新建 CSS 样式时, 选择器类型包含有哪几个选项? 并简单说明各选项的含义。

32.简述框架的作用。

33.层对齐的方式有哪四种?

### **五、应用题(本大题共 3 小题,每小题 10 分,共 30 分)**

34.如何在网页中制作一个包含"欢迎您光临"的文本对象的 Flash 动画?请写出操作步骤。 35.如何在网页中创建行为, 使得打开网页时播放音乐"aaa.mp3"? 请写出操作步骤。

36.如何在现有的 szjj.html 文档中应用 szll.dwt 模板? 请写<br>出操作步骤。<br>

出操作步骤。